# **SZKOLNOLAT**

# MARZEC 2017 Szkoła Podstawowa nr 38 w Bydgoszczy

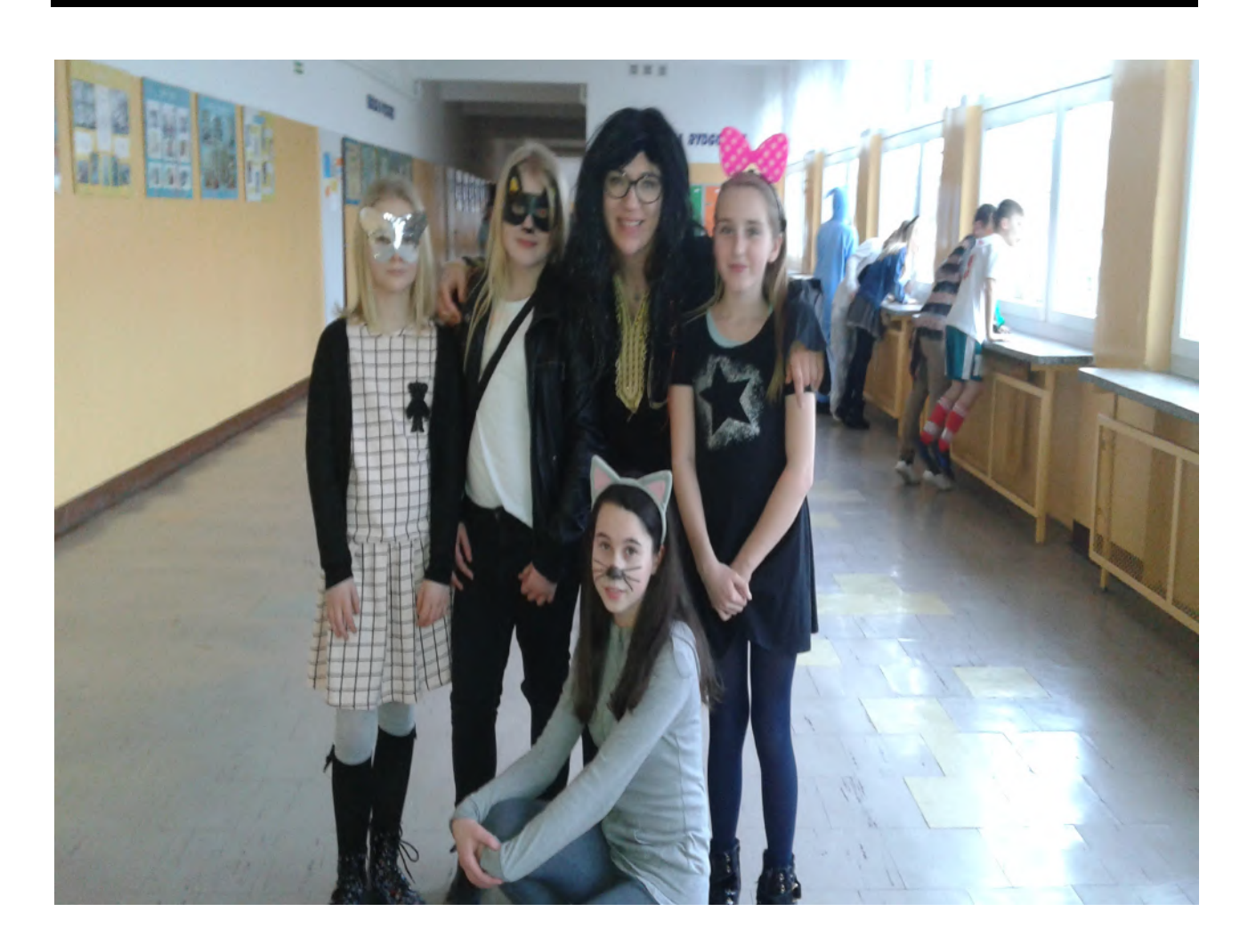

# Dyskoteka karnawałowa

Zarząd pisemka: Artur Bieniek VIc, Julia Satko VIc, Julia Szczęśniak VIc

Miesięcznik wydają uczniowie klas IV – VI.

Opiekun koła dziennikarskiego – mgr Halina Szreiber

Fotoreporterka – Eliza Różańska VIc

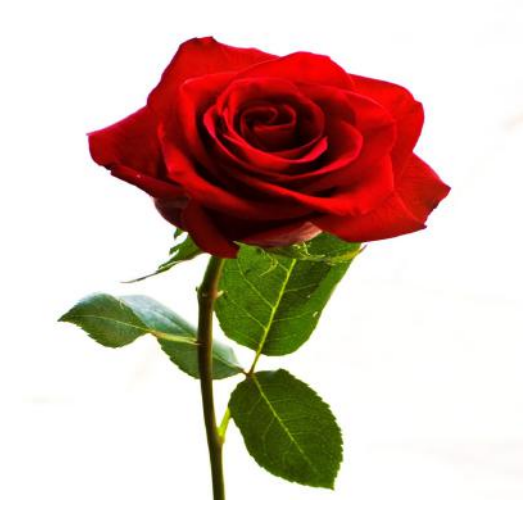

Z okazji Dnia Kobiet wszystkim Paniom: Nauczycielkom oraz Pracownicom Administracji i Obsługi oraz naszym Koleżankom życzymy spełnienia marzeń. Redakcja Szkolnolata

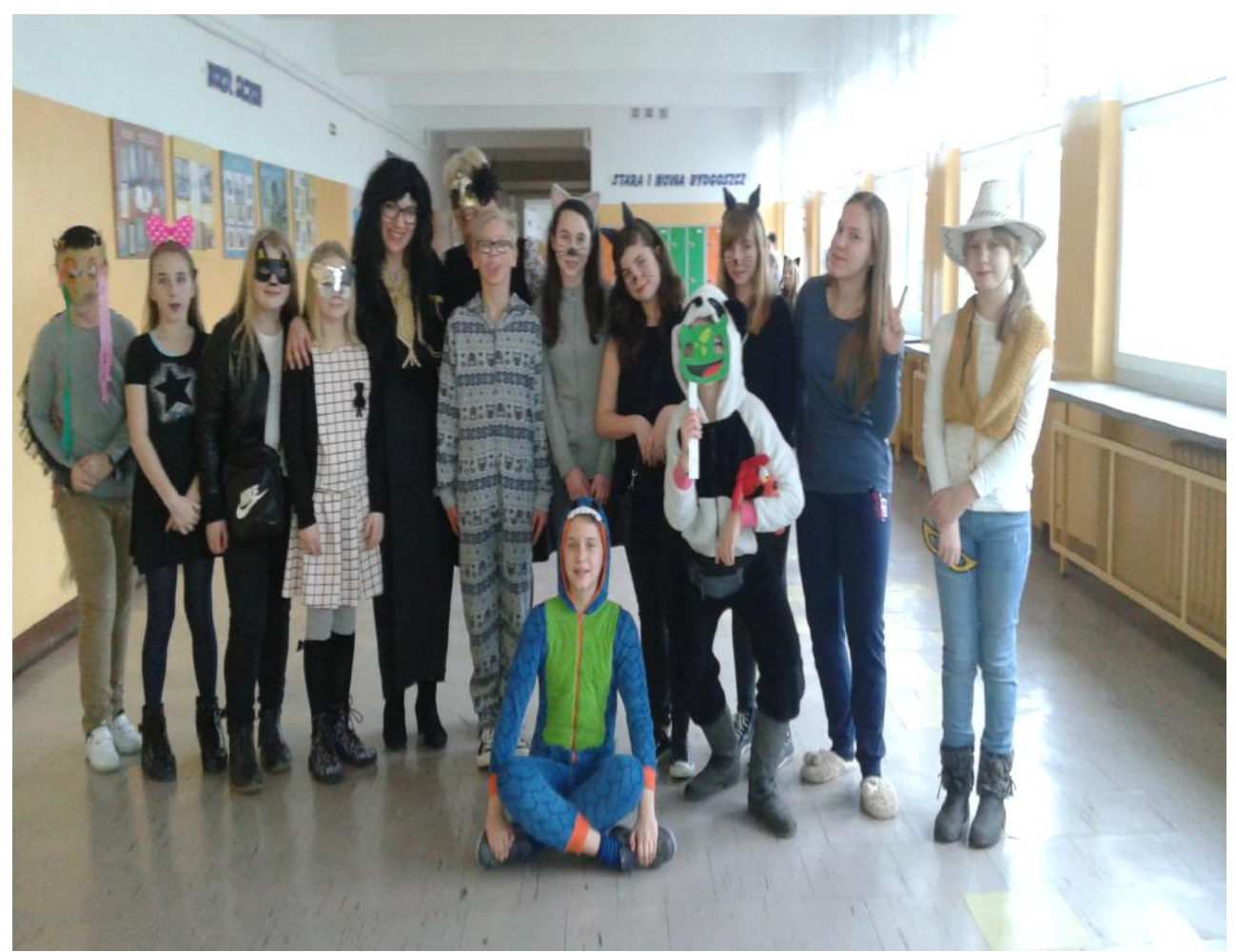

Na naszej dyskotece karnawałowej

fot. Eliza Różańska 6c

### **MOJE FERIE**

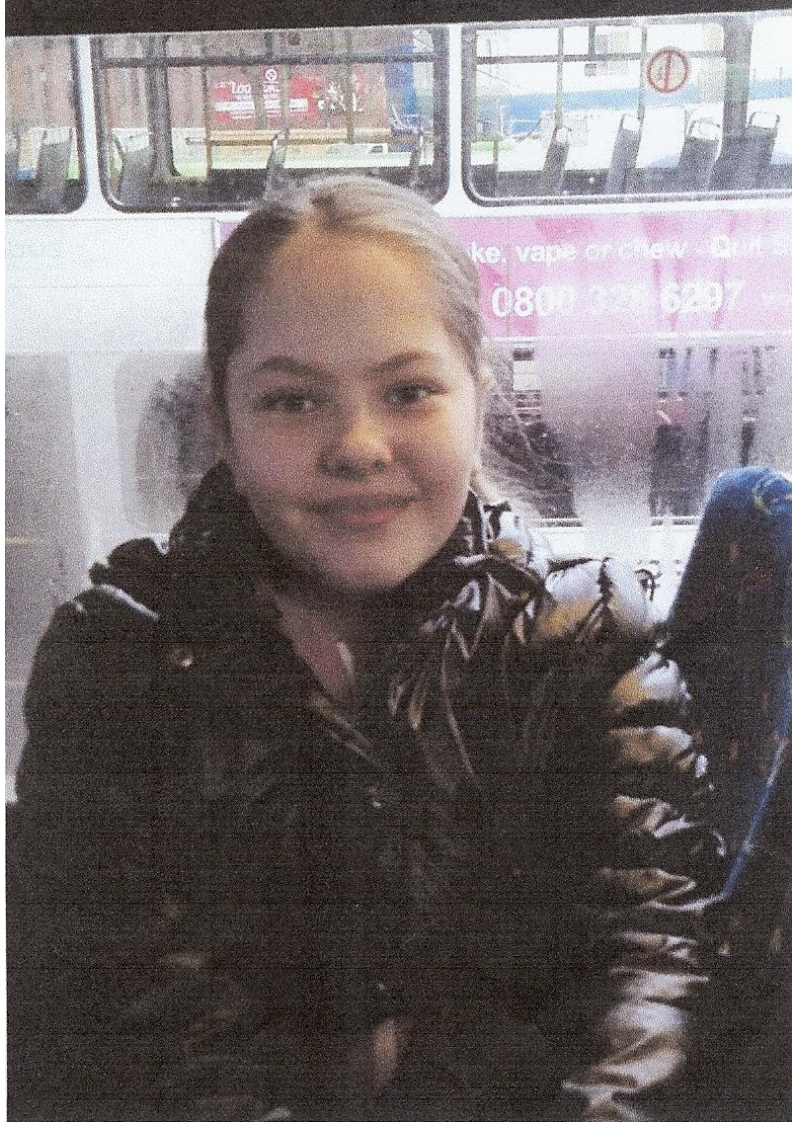

Tegoroczne ferie spędziłam z bratem i rodzicami w Anglii u mojej cioci,która jest moją matką chrzestną.Do cioci i wujka polecieliśmy samolotem. Było to wielkie przeżycie dla mojego młodszego brata,ponieważ wcześniej jak lecieliśmy,to miał półtora roczku i nic nie pamiętał,a teraz był zachwycony. Bardzo się cieszyłam,że tak mu się podobał lot. Ciocia z wujkiem mieszkają w ładnym miasteczku Preston,blisko Manchesteru,podoba mi się tam,jest zima,a oni mają piękną zieloną trawę,taki jest tam klimat. Pogoda też nam dopisywała,czułam się jakby była wiosna. Mogliśmy sobie pospacerować i pozwiedzać. Podobały mi się tamtejsze kościoły oraz kominy w kształcie korony,świetnie to wyglądało,tak bajkowo. Moja ciocia umie zorganizować niesamowite ferie,przez cały pobyt wcale nie nudziłam się. Ciocia wymyślała różne,ciekawe zabawy,zadania do wykonywania. Razem z mamą i ciocią piekłyśmy przepyszne babeczki. Organizowałyśmy kalambury dla całej rodziny,różnego rodzaju konkursy,graliśmy w gry planszowe.Świetnie się bawiłam uwielbiam ciocię i jej pomysły. Wieczorami ciocia przychodziła do mojego pokoju i czytałyśmy sobie na dobranoc. Bardzo fajnie spędziłam ferie,szybko mi ,,zleciały",cieszyłam się,że były takie rodzinne i cudowne. Ciężko było pożegnać się z Anglią,bo to miejsce,w którym nigdy się nie nudzę.

Angelika Komasinska kl.4d

# **IDEAŁ DZIEWCZYNY**

- 1. Musi mieć różowe włosy-Oliwier 5a
- 2. Musi być inteligentna, miła, mieć poczucie humoru. Długie ciemne włosy i jasne, niebieskie lub zielone oczy. Powinna być szczupła, ale nie patyczak ani deska- Anonim
- 3. Musi być miła, mądra, musi mieć dobre oceny, długie, jasne włosy i duże zielone oczy-Anonim
- 4. Przyciągać wyglądem i zatrzymać przy sobie uczucia-Kacper 6b
- 5. By miała dobre poczucie humoru- Maks 6e
- 6. Musi być brunetką- Adrian 5c
- 7. Ładnie śpiewa- Marek 6e
- 8. Musi być ładna i miła- Igor 6c
- 9. Dobra i mądra youtuberka-Paweł 5c
- 10. W moim wzroście, ładna i miła- Kamil 6a
- 11. Inteligentna, z poczuciem humoru i prawdomówna- Pan Grzegorz Nazaruk
- 12. Nie jest samolubna, nie ma dużo tajemnic, nie zdradza – Mateusz M. 4d
- 13. Prawdomówna, miła, "nie wyciąga wszędzie", średniej długości włosy, nie blond, nie czarne i nie rude (takie jak Amelka z 4d) i żeby była ładna wewnątrz; pomagała ludziom – Szymon 4d

Opracowały: Zosia Banach i Michalina Wieczor 6c

# **Nie lubię gdy koleżanka jest...**

- 1. Jest niemiła, agresywna, pyskata – pani Ilona Zajda
- 2. Kiedy gryzie, nie ma wspólnych tematów – Czarek 3e
- 3. Gdy wokół za mną chodzi Felek 3f
- 4. Gdy jest niemiła Paweł 6c
- 5. Gdy dziewczynie zależy tylko na pieniądzach, przyjaźnieniu się tylko dla pieniędzy, wykorzystuje. Nie lubię też nerwowych, takich, które krzyczą i są zapatrzone w siebie; egoistek – Szymon 4d
- 6. "Szalonych", takich, które nie lubią mojej pasji – Olek 4d
- 7. Gdy dbają tylko o fryzurę. Maciej K. 4d
- 8. Marudnych, "szalonych", które chcą mieć dużo pieniędzy – Dominik 4d

Opracowała: Julia Satko 6c

# Idealna dziewczyna

Mamy wiele idealnych dziwczyn. Każdy jednak ma inne wyobrażenie ideału. Jedni myślą, że idealna dziewczyna to taka, która ma piękną twarz i figurę. Dla innych idealna dziewczyna to taka, która jest piękna i wykształcona. A jeszcze inni myślą, że taka dziewczyna umie gotować i sprzątać. Uważają, że taka dziewczyna myśli i czuje.

Zastanawiając się nad tym, myślę, że taka dziewczyna powinna być ładna, mądra i inteligentna. Powinna mieć w sobie "to coś". Powinno bić od niej dobro, ciepło i serdeczność. Można z nią porozmawiać o wszystkim, a jednocześnie potrafi słuchać uważnie.

Taka jest moja idealna dziewczyna.

# Nie lubię gdy koleżanka...

Łatwiej jest chyba napisać, za co lubię koleżankę, ale skoro muszę napisać za co jej nie lubię, to myślę, że nie lubię gdy koleżanka: obgryza paznokcie, obgaduje swoje koleżanki, ciągnie mnie za kaptur od bluzy. Nie lubię również gdy dużo mówi o dziewczynach i zadaniach domowych. Nie lubię, gdy jest chytra, nie podzieli się słodyczami lub używa brzydkich wyrazów. Nie lubię, gdy koleżanka śmieje się ze słabszych i kłamie.

Artur Czołgosz 6c

# **Hobby**

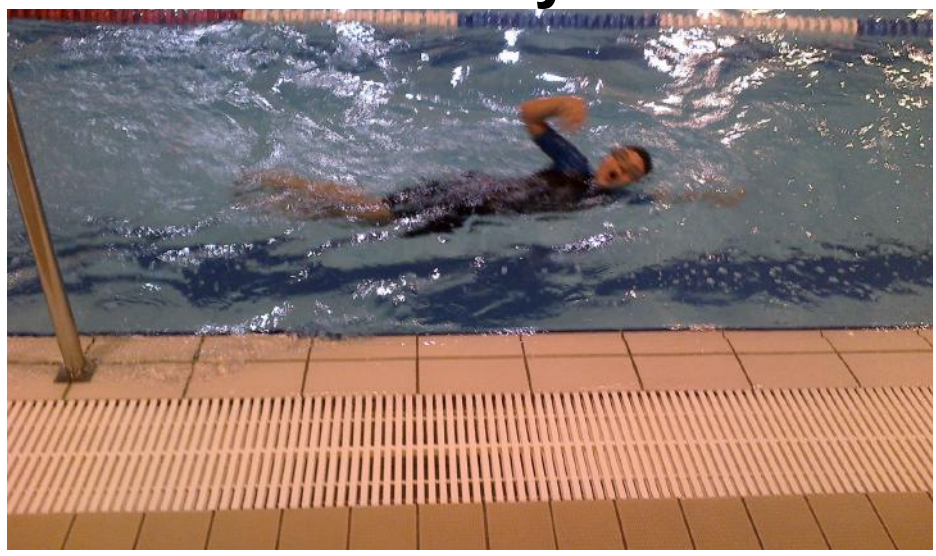

Pierwszą moją pasją jest czytanie książek. Lubię fantastykę oraz książki przygodowe. Bardzo mocno przeżywam i angażuje się w to, co czytam. Literatura bardzo mocno pochłania mój czas, ponieważ gdy czytam, mam wrażenie, że jestem tam i przeżywam to co bohaterowie. Po przeczytaniu kilku stron jestem ciekawy, co będzie dalej, dlatego potrafię przeczytać książkę w ciągu jednego dnia. Drugą moją pasją jest granie w gry komputerowe. Mogę rozwijać swoją zręczność i spostrzegawczość. A trzecią moją pasją jest pływanie. W piątki wieczorem po zakończonych lekcjach jadę na basen. Odprężam się tam i wypoczywam. Nie myślę wtedy o niczym, tylko z przyjemnością oddaję się swojej pasji.

Artur Czołgosz

# **Humor**

#### - **Co to jest dziedziczność?** - pyta nauczyciel ucznia.

–Dziedziczność to jest wtedy, gdy uczeń dostaje dwóję za wypracowanie, które napisał jego ojciec

**Jasiu**, powiedz jakieś zdanie w trybie oznajmiającym.

- Koń ciągnie furę.
- A teraz w trybie rozkazującym.
- Wio!

#### **W przeddzień walentynek** przychodzi Jasio do szkoły i mówi:

- Poproszę kartkę z napisem:
- " Tylko dla Ciebie ", 20 sztuk.

–**Krysiu - pyta nauczycielka matematyki** - jak podzieliłabyś cztery ziemniaki między pięciu harcerzy?

- Zrobiłabym sałatkę ziemniaczaną!

**Nauczyciel biologii** pyta Jasia:

-Po czym poznasz drzewo kasztanowca?

-Po rosnących na nim kasztanach.

-A jeśli kasztanów na nim jeszcze nie ma?

-To ja poczekam...

Opracował Artur Czołgosz

#### **Kącik kulinarny**

*Specjalnie dla wszystkich dziewczyn i pań z okazji ich marcowego święta. Może któremuś panu "przyjdzie do głowy" zrobić taką niespodziankę swojej drugiej połowie?*

#### **SERNICZEK NA ZIMNO Z MALINOWYM SERDUSZKIEM**

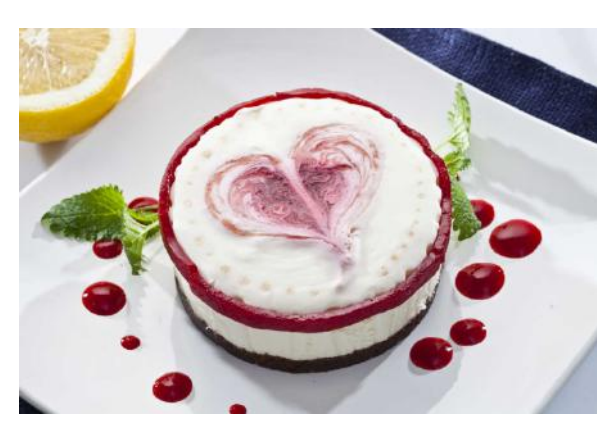

20 ml soku jabłkowego 5-6 herbatników czekoladowych 20 g cukru 30 g masła 1 łyżeczka żelatyny

#### **Składniki:**

*Masa serowa:* 80 g serka śmietankowego 70 ml śmietany kremówki 15 g cukru pudru 1/2 łyżeczki skórki otartej z cytryny 1/2 łyżeczki żelatyny

*Malinowe serce:* 100 g mrożonych malin *Spód:* 

#### **Sposób wykonania:**

- 1. Okrągłą foremkę o średnicy ok. 10 cm wyłóż papierem do pieczenia. W osobnym naczyniu pokrusz herbatniki i wymieszaj z roztopionym masłem i wyłóż na dno foremki.
- 2. Śmietankę ubij z cukrem na sztywno. Ser rozetrzyj ze skórką cytrynową i wymieszaj ze śmietaną. Pół łyżeczki żelatyny zamocz w 20 ml wody, następnie rozpuść zanurzając miseczkę z żelatyną w gorącej kąpieli wodnej i . Kiedy się rozpuści, wlej ją do masy serowej i dokładnie wymieszaj.
- 3. Maliny zagotuj z cukrem i sokiem jabłkowym. Po 2–3 minutach gotowania zdejmij maliny z ognia i przetrzyj przez sitko. Łyżeczkę żelatyny namocz w 20 ml wody. Napęczniałą żelatynę dodaj do przecieru malinowego i rozpuść. Podczas rozpuszczania żelatyny możesz lekko podgrzać przecier uważając, żeby się nie zagotował. Najlepiej zrób to w kąpieli wodnej.
- 4. Na niezastygniętej jeszcze masie serowej zrób kleks z lekko przestudzonej galaretki malinowej.
- 5. Uformuj z kleksa serduszko, rozmazując go drewnianą wykałaczką po powierzchni sernika. Resztę galaretki wylej cienką warstwą do szklanego naczynia. Po zastygnięciu wytnij z niej dodatkową dekorację do serniczka.

Smacznego! Anka Grela

# **Bezpieczny uczeń**

#### **Szkoła**

W szkole nie powinniśmy:

- siadać na parapetach
- nagrywać, robić zdjęć innym bez ich wiedzy i zgody
- biegać po korytarzach zwłaszcza z telefonami
- dokuczać innym
- krzyczeć, piszczeć
- rzucać piłką

#### **Podwórko**

Na podwórku nie powinniśmy:

- rzucać kamieniami
- wchodzić w zabronione miejsca
- rozmawiać z nieznajomymi
- bawić się piłką w pobliżu ulicy
- przebiegać przez ulicę

#### **W domu**

W domu nie powinniśmy:

- wpuszczać do domu nieznajomych
- wychylać się przez okno
- rozmawiać z nieznajomymi przez telefon
- nieostrożnie używać ostrych noży

#### **W sieci**

w sieci nie powinniśmy:

- wchodzić na nieodpowiednie strony internetowe
- rozmawiać z nieznajomymi przez Chat
- ściągać nieznane pliki
- udostępniać danych
- obrażać innych

#### **Julia Szczęśniak i Julia Satko 6c**

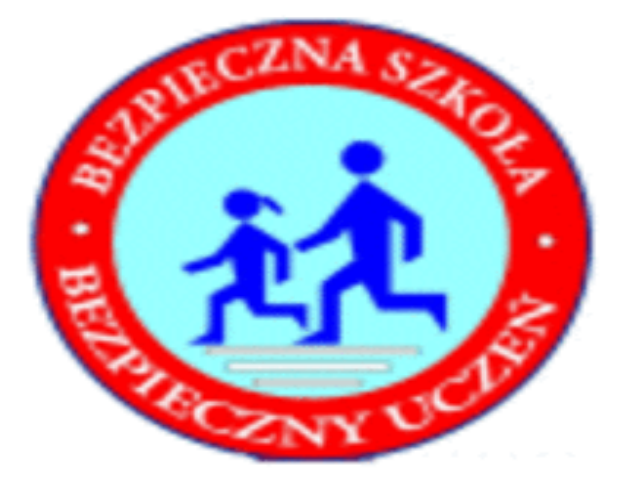

## Koty

Przed przywiezieniem zwierzaka musimy oczywiście skompletować wszystkie niezbędne akcesoria, jakich będzie potrzebował kot, czyli tzw. wyprawkę. Do podstawowych sprzętów należą:

- kuweta,
- miski,
- drapak,
- legowisko.

Niezbędna będzie także karma, łopatka i żwirek do wypełnienia kuwety. Ważną sprawą jest także odpowiednie zabezpieczenie okien i balkonów, tak żeby nasz nowy pupil nie wypadł lub nie zawiesił się przypadkowo na uchylonym oknie. Oprócz tego cała rodzina będzie miała kilka nowych nawyków do przyswojenia. Po wprowadzeniu do domu mruczka należy bardzo uważać na pozostawione na wierzchu folie i reklamówki, koty bardzo lubią się nimi bawić, ale nieostrożna zabawa może być niebezpieczna. Musimy także uważać na wszystkie gorące sprzęty – pozostawione bez opieki grzejniki, żelazka, płyty grzejne, koty są bardzo mobilne i mogą bez problemu wskoczyć np. na rozgrzany piecyk. Bardzo ważne jest też, aby nie pozostawiać i nie dawać kotu do zabawy nitek, włóczki, czy innych długich i cienkich materiałów, np. "anielskiego włosa", czasem jeszcze zawieszanego na choinkach. Niestety, obraz mruczka bawiącego się kłębkiem wełny dobrze znany z bajek, musimy nieco zweryfikować. Zabawa nitkami może być dla naszego pupila bardzo niebezpieczna, połknięta nitka często prowadzi bowiem do poważnych problemów z jelitami, kończącymi się niejednokrotnie śmiercią kota. Warto poszukać także listy roślin niebezpiecznych dla zwierząt i postarać się usunąć z domu i ogrodu te najgroźniejsze dla zdrowia i życia pupila.

Opracowały: Julia Szczęśniak i Julia Satko

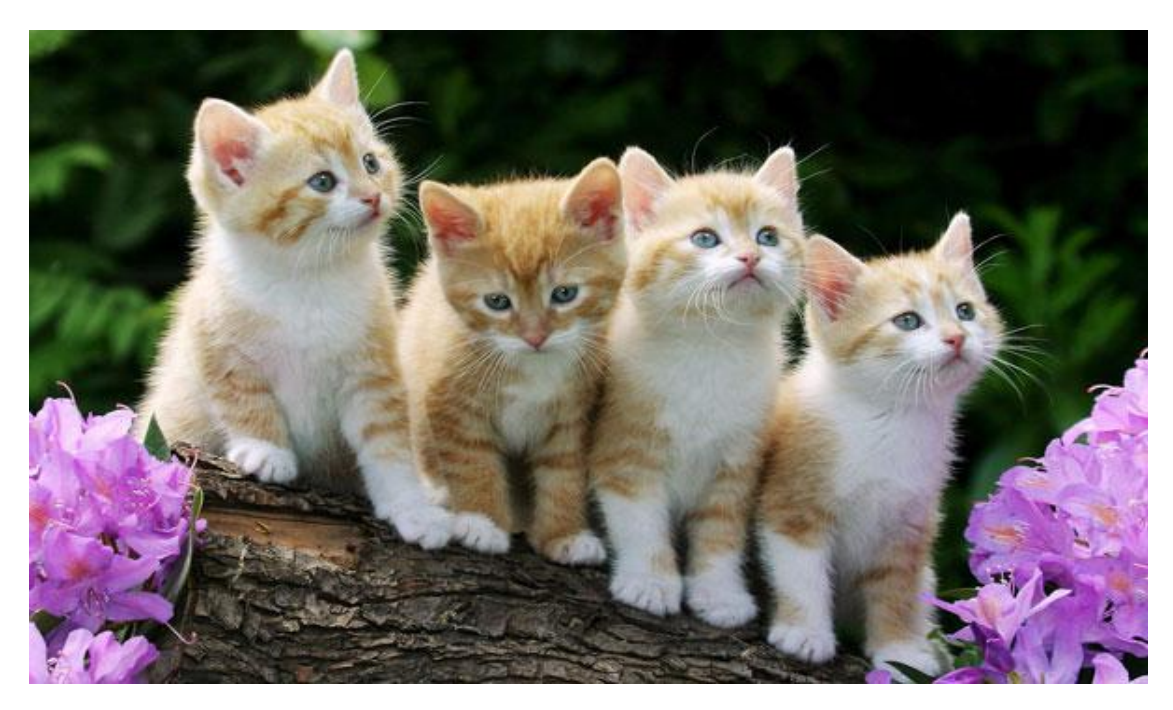

## **Turniej "Białego Misia"**

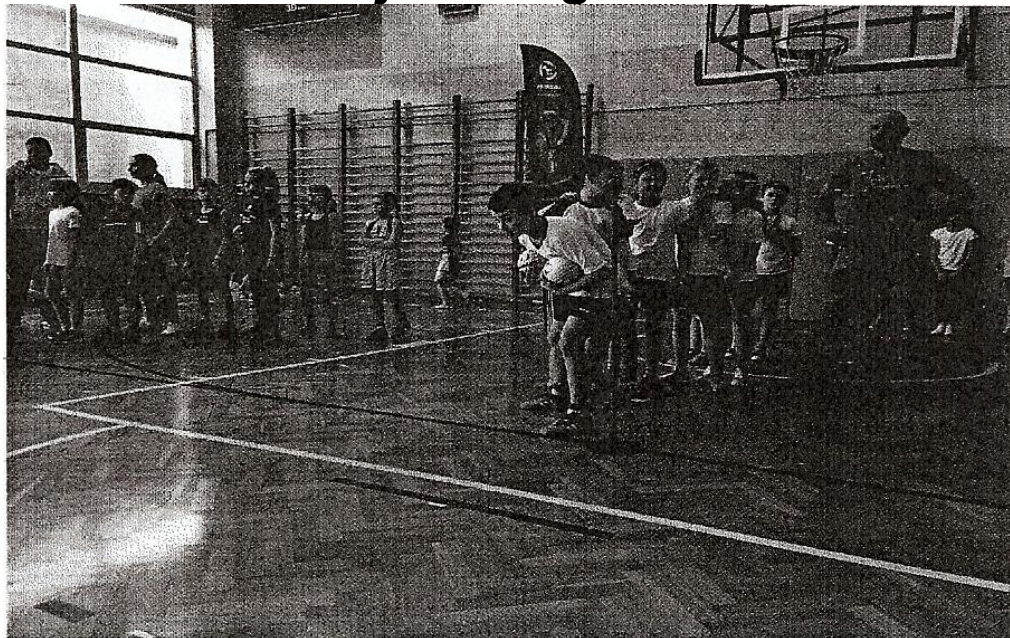

We wtorek 21.02.20l7r. odbyła się pierwsza część turnieju "Białego Misia". Poszliśmy z Panią Lidią Graul i Panem Arturem Kubiakiem do SP nr 63, w której odbywały się zawody. Byłi tam razem z nami reprezentanci klas pierwszych, drugich, trzecich, inne dzieci z klas czwartych i piątych. Każda klasa miała trzy ćwiczenia. Byli też reprezentanci SP nr 32. Sala gimnastyczna była trochę większa od naszej. We wtorek 28.02.2017r. pojechaliśmy na drugą część turnieju do SP nr 64 na Osowej Górze. Rywalizowaliśmy również z SP nr 65. Była tam duża sala jak na pierwszej części turnieju, w zawodach udział brały klasy od pierwszych do piątych. Szkoły , z którymi rywalizowaliśmy, były szkołami sportowymi, więc nie liczyła się dla nas wygrana, tylko dobra zabawa. Godnie reprezentowaliśmy naszą szkołę i to się liczy. W poniedziałek 6.03.2017r. reprezentanci klas piątych oraz nauczyciele wychowania fizycznego pojechali odebrać medale za udział w turnieju w "Hali Łuczniczka"

> Julia Guzik Karolina Kuczyńska 4b

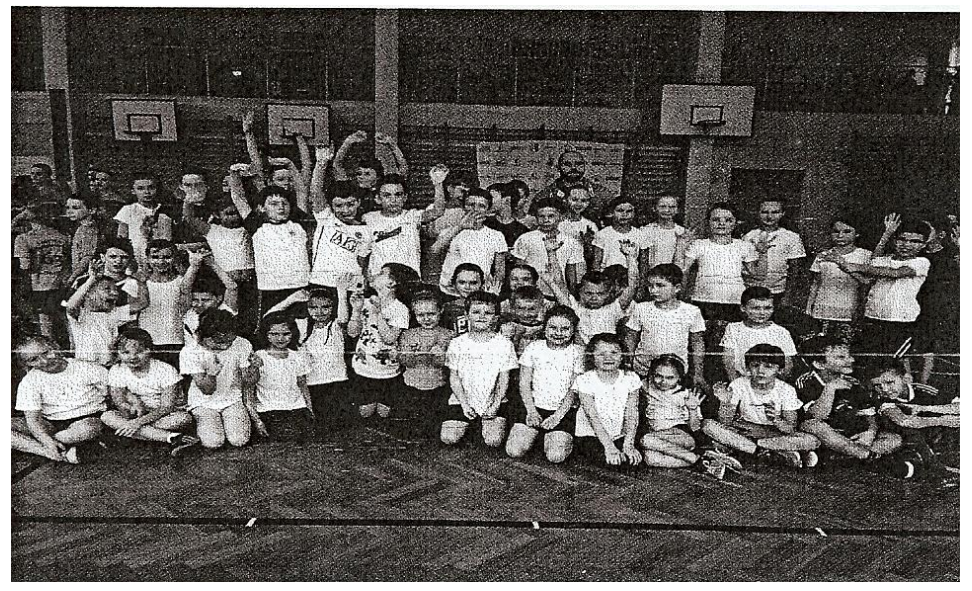

## **Porady komputerowe**

#### **Zaawansowane ustawienia Windowsa - ciąg dalszy**

W tym artykule ciąg dalszy tajemniczych komend z gazetki styczniowo-lutowej.

#### **Więcej komend w Win+R**

Skoro wiecie już jak wywołać narzędzie Uruchamianie, to potrzeba już tylko trochę więcej komend, które można tam wpisywać:

*msconfig - otwiera narzędzie konfiguracji systemu, w którym można zmieniać wiele rzeczy. Należy jednak uważać na zakładki Usługi i Rozruch, ponieważ można tam narobić bigosu! Znajdziemy tam jednak wiele niegroźnych oraz przydatnych rzeczy np. jak zakładka Uruchamianie, gdzie można wykluczyć zbędne programy ze startowania razem z systemem operacyjnym.*

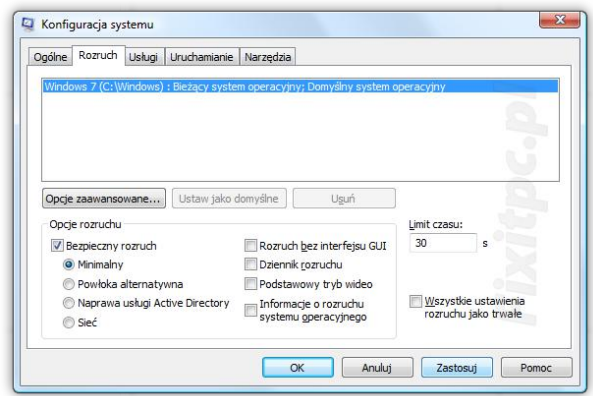

*psr.exe - otwiera narzędzie służące do rejestrowania wszystkich kliknięć. Może ono posłużyć do wytłumaczenia komuś jak coś zrobić poprzez wysłanie mu wygenerowanego pliku zawierającego zrzuty ekranu i kliknięcia*

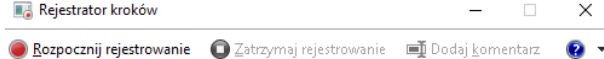

*control admintools - otwiera okno ze* 

#### *skrótami do narzędzi administracyjnych*

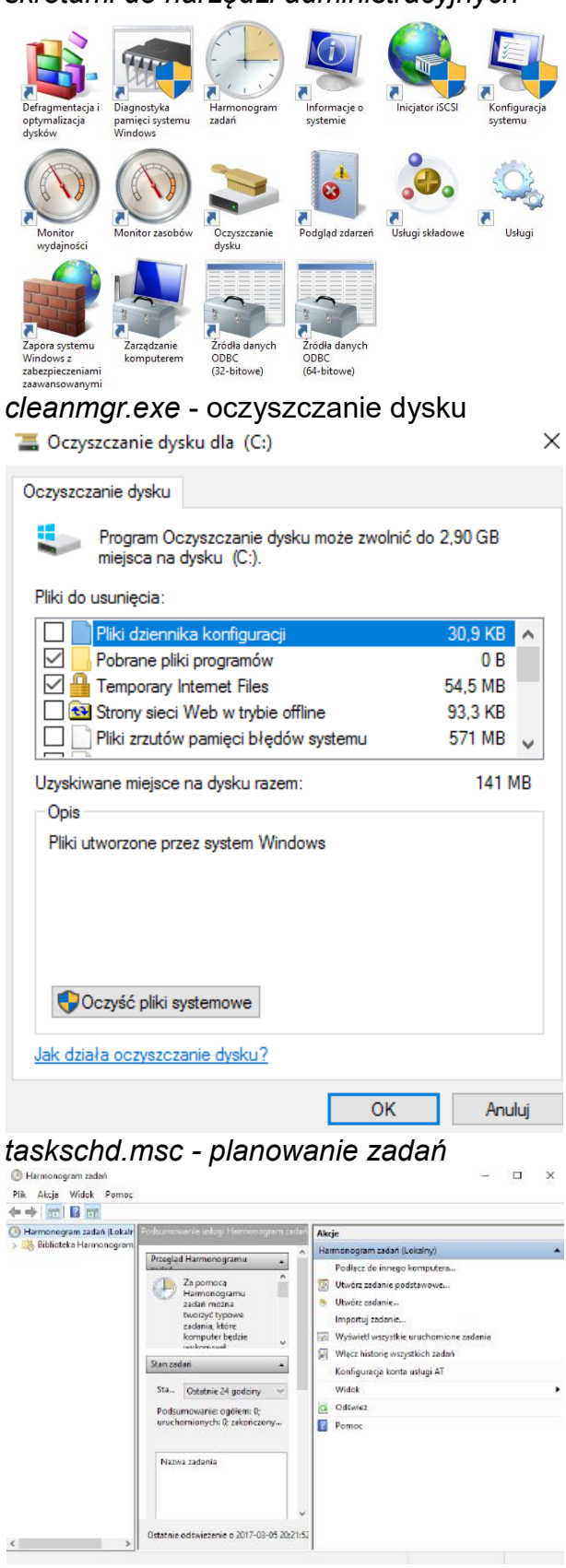

Artur Bieniek 6C

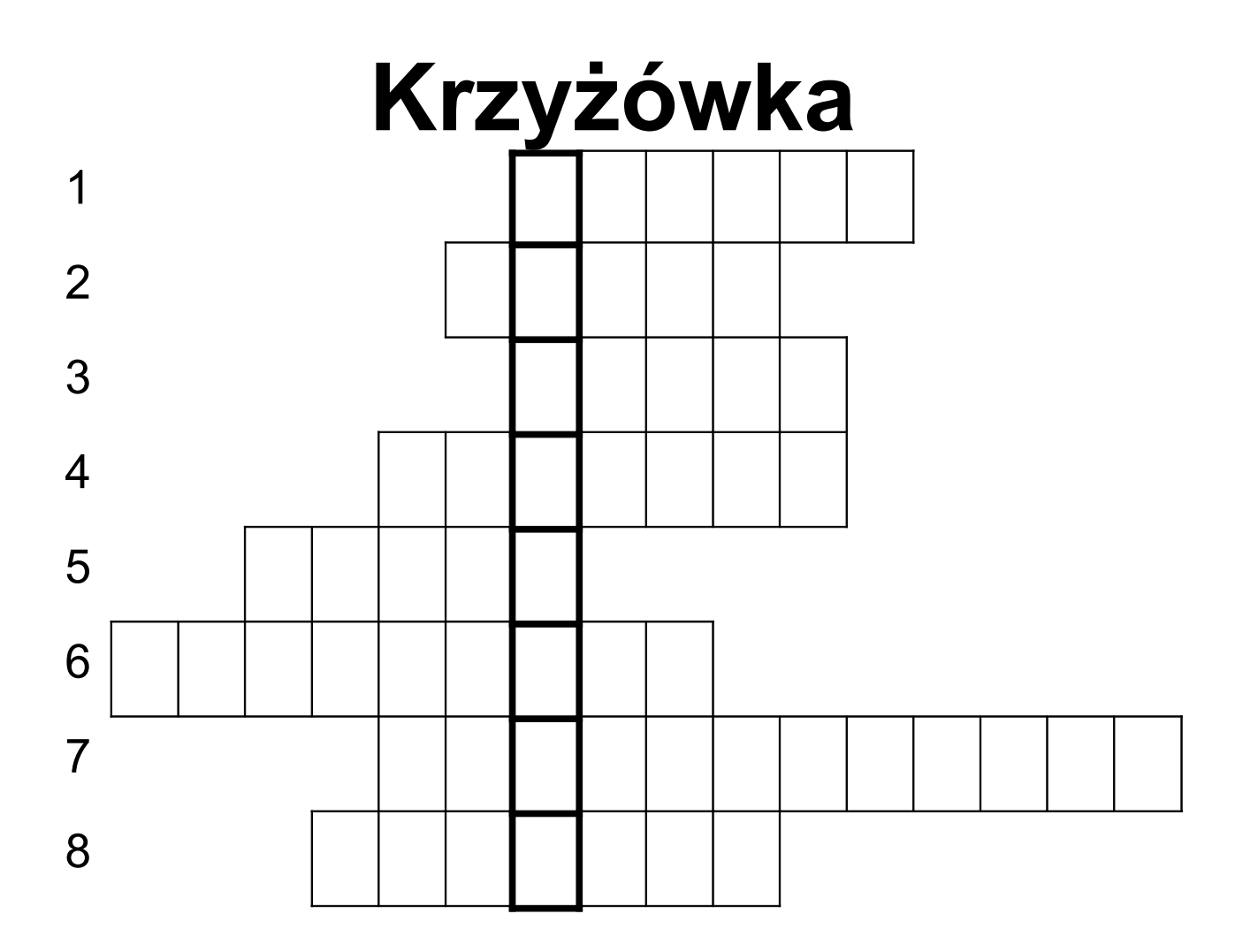

- 1) Pierwszy miesiąc wiosny
- 2) Kotki na drzewach
- 3) Czas przygotować go do sezonu
- 4) Tradycyjne ciasto wielkanocne lub utwór muzyczny
- 5) Imię dziewczyny
- 6) 40 dni po środzie popielcowej
- 7) Śmigus-dyngus, czyli inaczej lany ............
- 8) Malowane jaja

*Artur Bieniek 6C*